## **Panasonic**

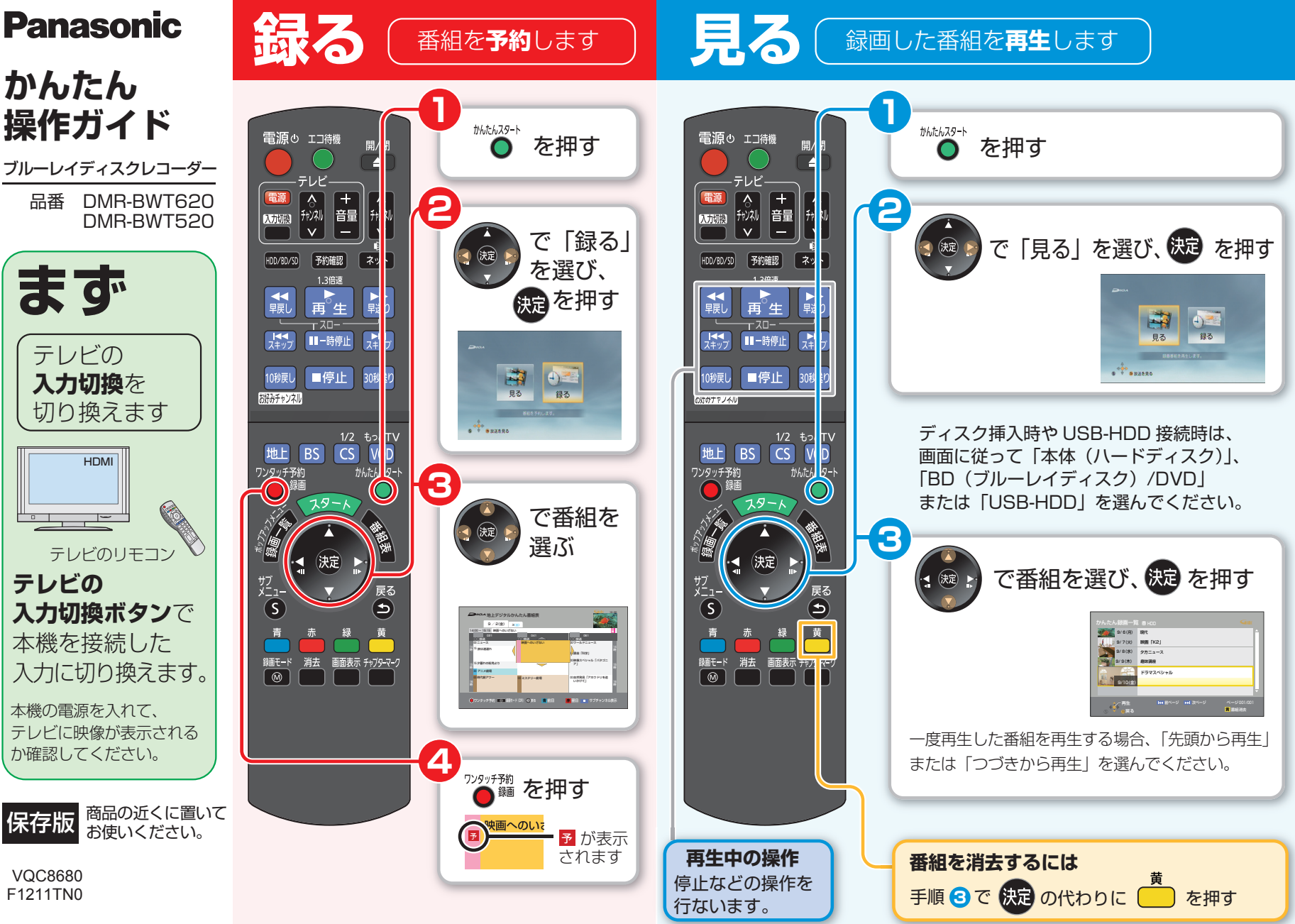

**4**

ブルーレイディスク (BD-RE) にダビングする操作を説明します。

**1**

## す こうしゃ こうしゃ こうしゃ あったとき

## 操作ガイドで確認する

本機には、操作ガイドが内蔵されています。

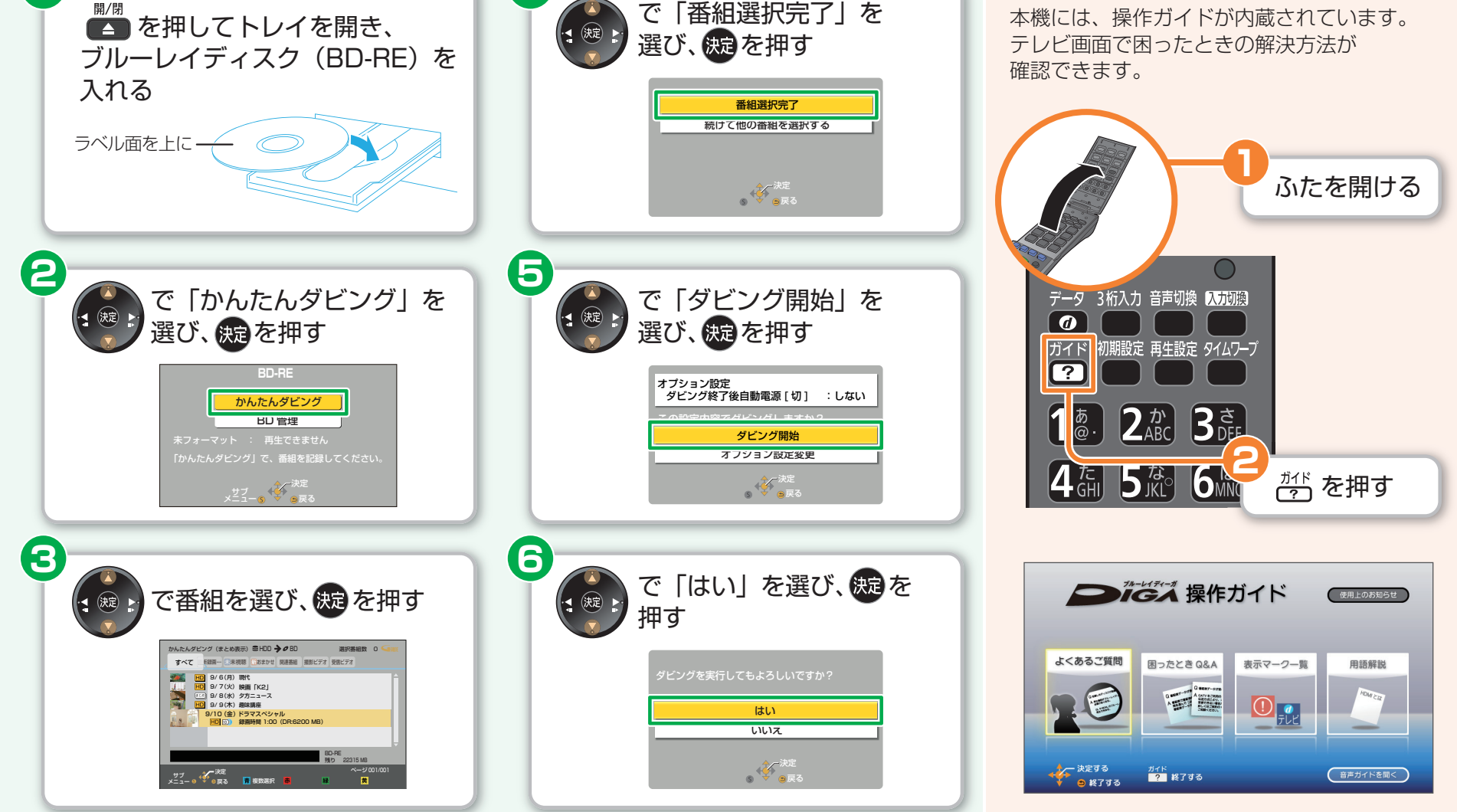

● 記録できるディスクについては、取扱説明書 22 ページをご覧ください。